**Anexo "Solicitud de registro, actualización, modificación y/o cancelación de la información de los trámites en el Catálogo Nacional de Trámites y Servicios"**

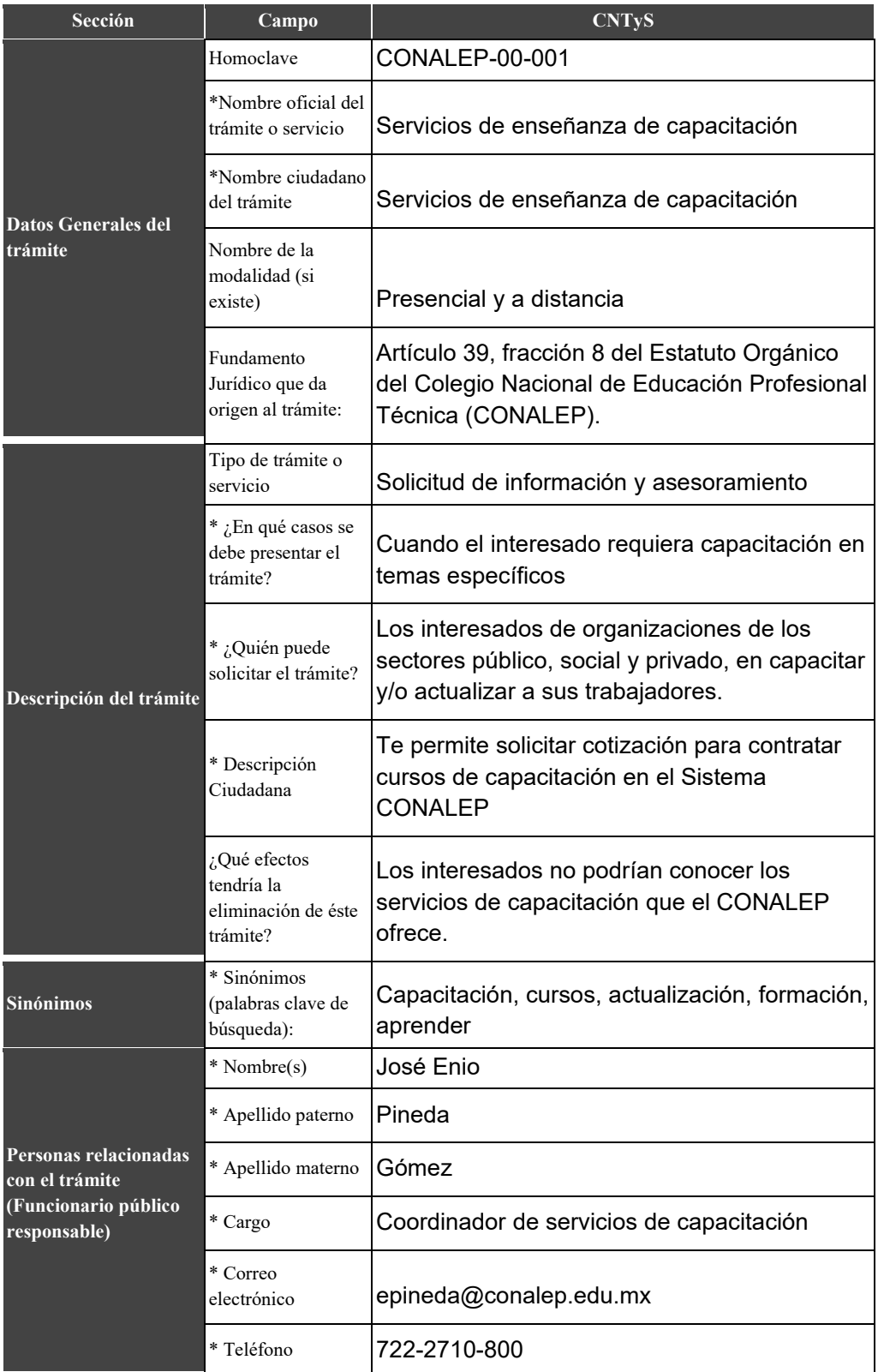

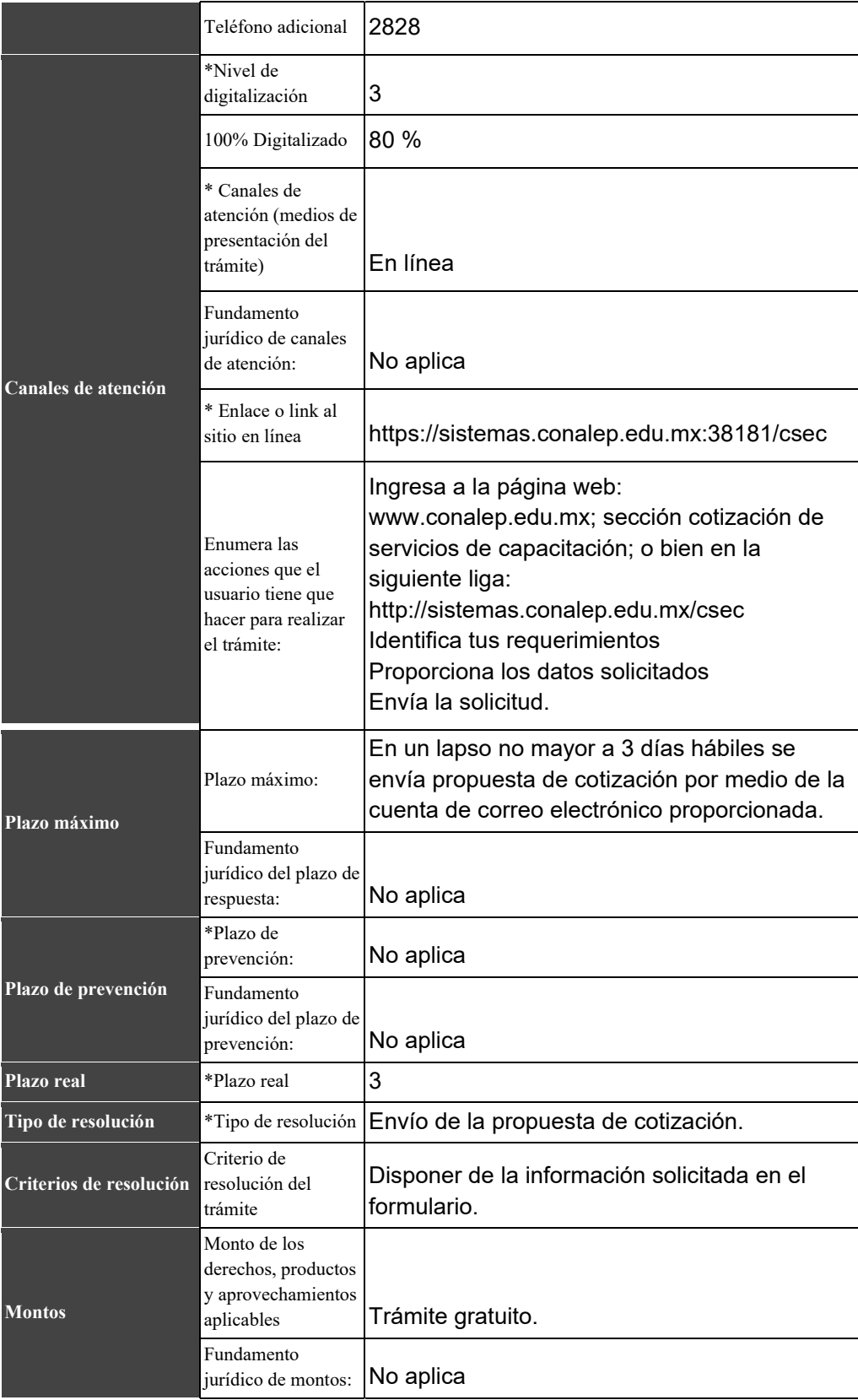

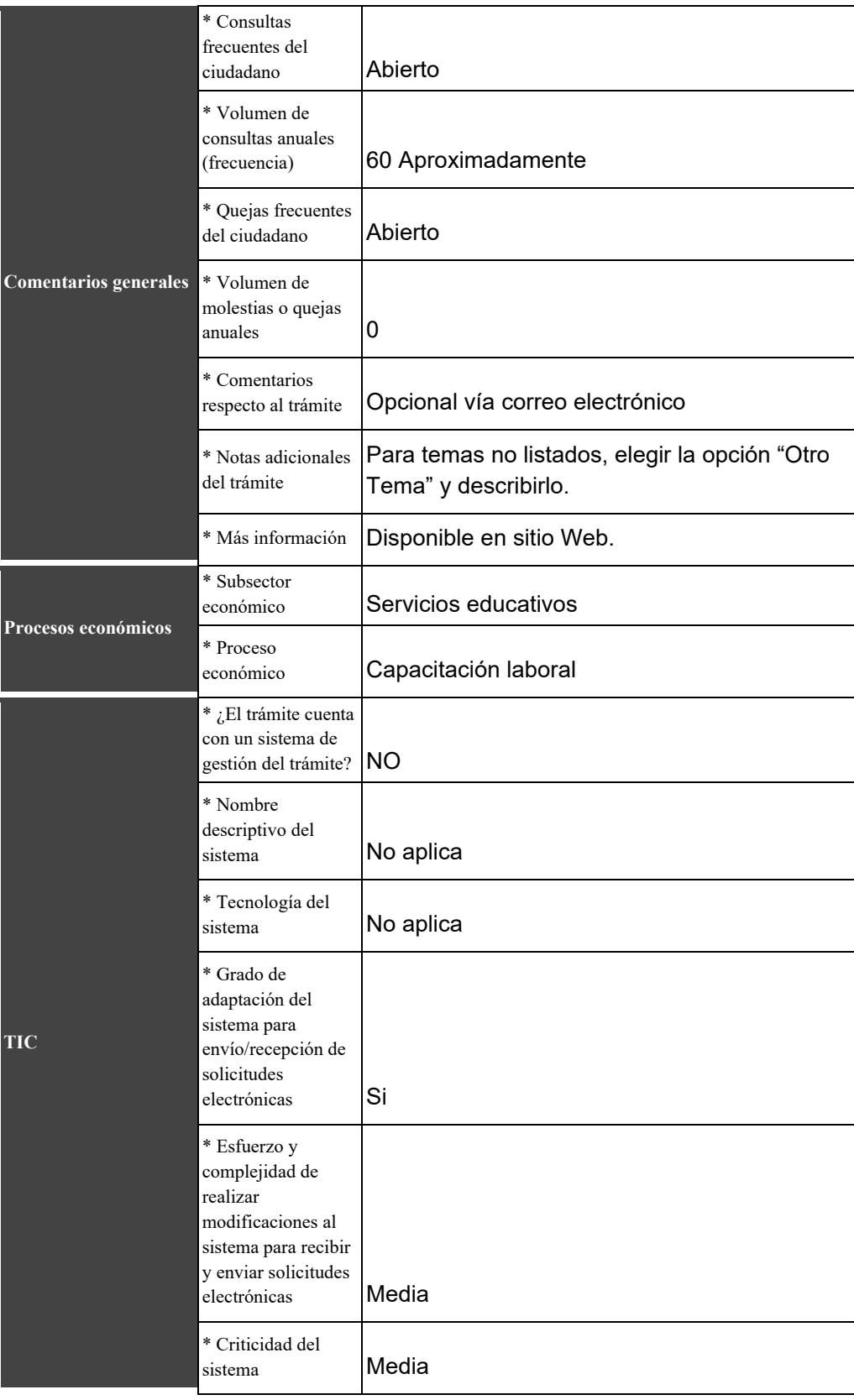

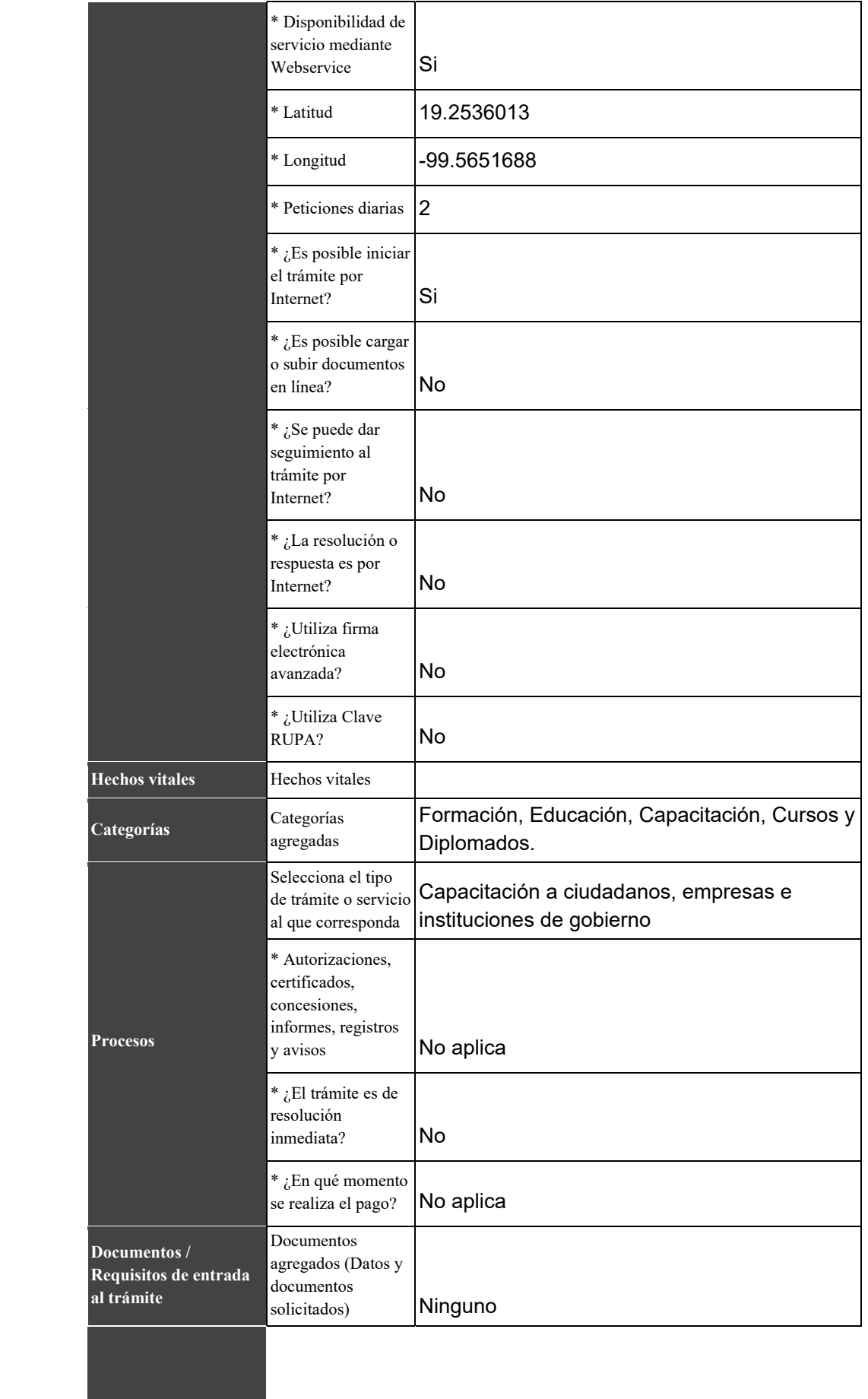

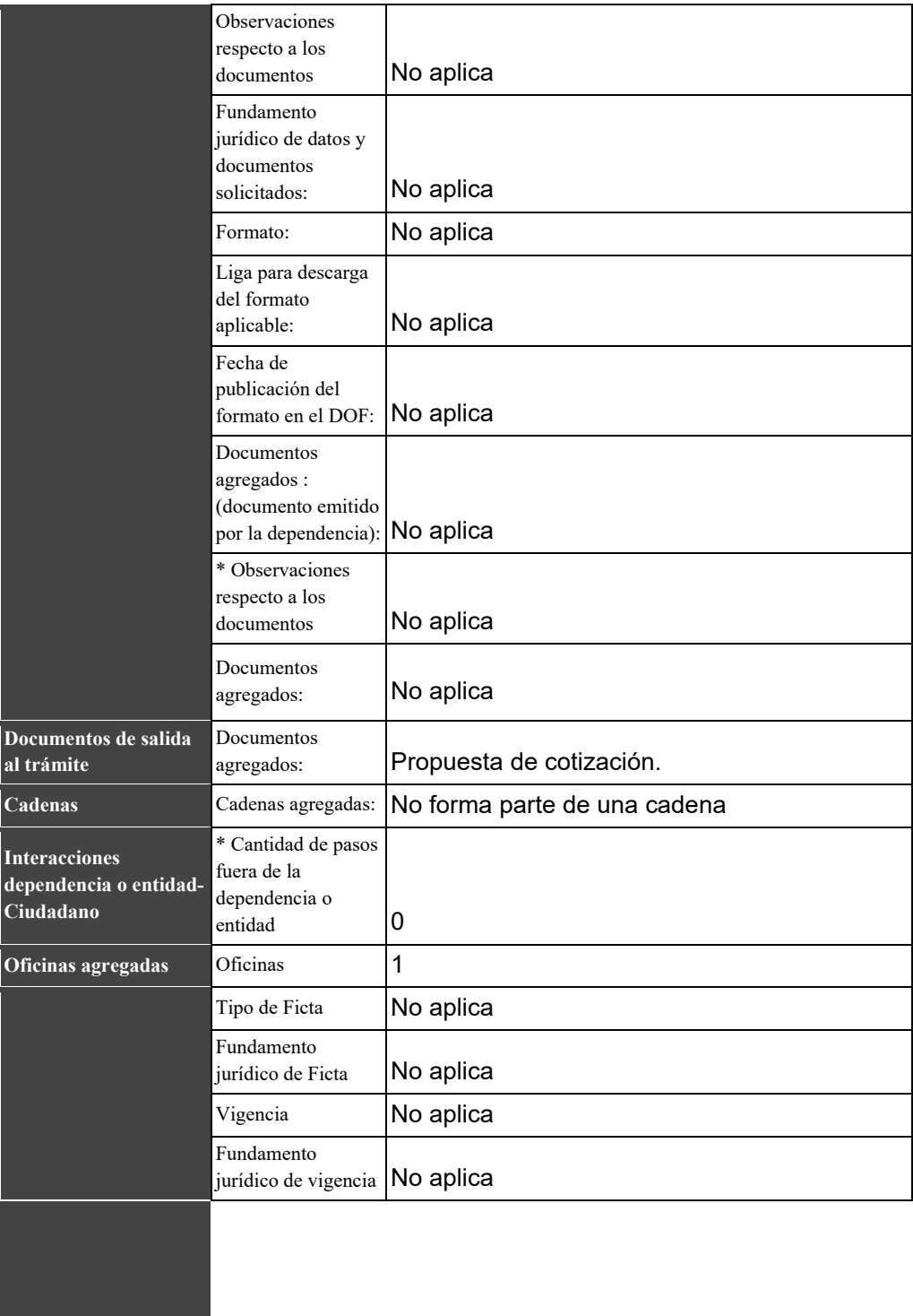